## **Inhaltsverzeichnis**

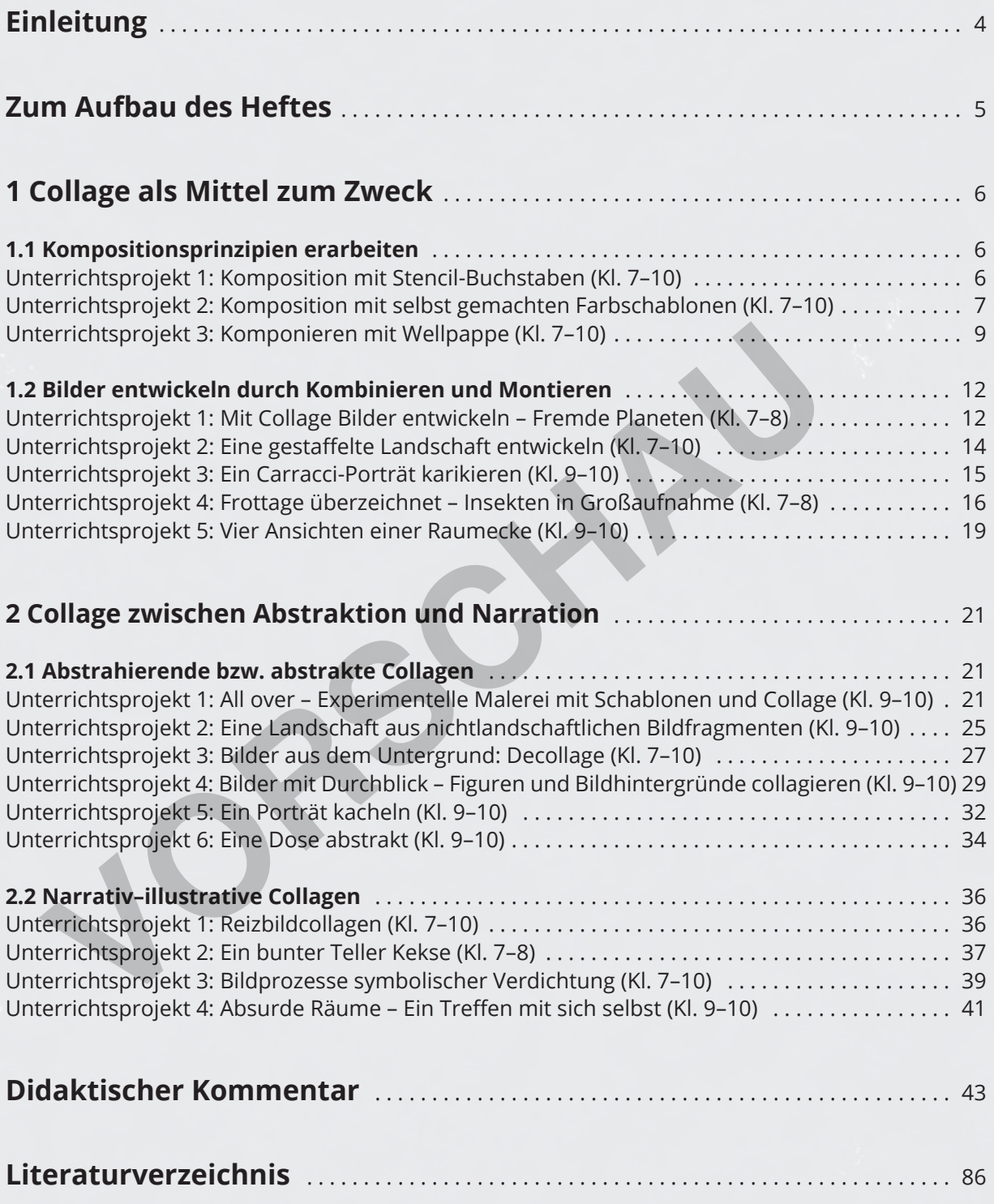

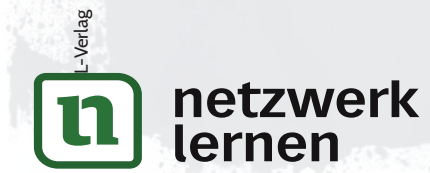

## **Einleitung**

#### **Liebe Kolleginnen und Kollegen,**

die Collage ist heute eines der wesentlichsten Verfahren der Bildgestaltung. Sie kann problemlos den gesamten Kunstunterricht eines Lehrers inspirieren. Um das Prinzip Collage zu verstehen, werfen wir zunächst einen kurzen Blick zurück auf die Entstehungszeit.

Ab 1915 geht die Malerei in der Auseinandersetzung mit der Fotografie den Weg in die Abstraktion. Nicht mehr die großen Erzählungen werden illustriert, sondern die Maler erkunden die der Malerei eigenen Gestaltungsmittel. Diese Gestaltungsmittel, wie z. B. die Schraffur, die Plastizität entstehen lässt, oder die Perspektive, die Räumlichkeit darstellt, werden hinterfragt, fragmentiert oder auch ganz aufgelöst. Schnell kommen dabei die Materialien selbst in den Blick. Ein eingeklebter Zeitungsausschnitt stellt die Illusion einer gemalten Bildrealität deutlich infrage und konfrontiert sie mit der Wirklichkeit.

Eine gegenständliche Bildillusion kann aber nicht so ohne Weiteres zerstört werden. Über eine zum Teil unbewusste Symbolik werden komplexe Bedeutungen aufgebaut, die über die reine Abbildung hinausreichen. Die Symbolik der Bildgegenstände schafft Sinnzusammenhänge. Diese werden zerstört, wenn für die Collage die Bildsymbole zerschnitten werden. Sie ist also ein relativ radikales Verfahren der Dekonstruktion und daher auch dann abstrakt, wenn sie in der Fotomontage wieder eine (ironische) Bildillusion entstehen lässt. der Wirklichkeit.<br>Eigenständliche Bildillusion kann aber nicht so ohne Weiteres zerstört werder<br>Eil unbewusste Symbolik werden komplexe Bedeutungen aufgebaut, die über c<br>Binausreichen. Die Symbolik der Bildgegenstände scha

Lässt man Schüler nun ohne Anleitung z. B. Bildmaterial aus Zeitschriften collagieren, schneiden sie zunächst ganze Bilder aus und kleben sie nebeneinander oder leicht übereinander. Sie zerstören also keineswegs die symbolische Bildeinheit, sondern kombinieren sie einfach mit anderen Einheiten. Zum Zerstören und Neuorganisieren müssen sie erst hingeführt werden. Dazu dienen die Unterrichtsprojekte im Kapitel 2.1. Hier werden die Bildelemente isoliert, fragmentiert und neu miteinander verschränkt .

Die Unterrichtsprojekte in diesem Bereich können entweder einzeln experimentell durchgeführt werden oder durch ein Projekt aus dem Kapitel 1.1 vorbereitet werden. Dort wird über das Komponieren einer dekorativ-ornamentalen Collage das abstrakte Sehen losgelöst vom Inhalt geübt.

Im Kapitel 1.2 verwenden die Schüler Collagen als Handwerkszeug, um eigene Bilder zu entwickeln. Dabei wird der additiv-assoziative Entwicklungsprozess durch einen konstruktiv-ganzheitlichen ersetzt.

Diese Verfahren werden dann in Kapitel 2.2 mit neuen symbolischen Inhalten verbunden. Es entstehen Bildinszenierungen, die die Bildlogik ad absurdum führen. Diese Unterrichtsprojekte setzen das Gestaltungspotenzial der Collage am komplexesten um .

Eine kritische Auseinandersetzung mit der heutigen Medienflut und dem Wahrheitsgehalt dahinter findet im letzten Unterrichtsprojekt statt. Die Bilderflut, insbesondere im Internet, zeigt Realitäten, deren Wahrheitsgehalt nicht im Mindesten mehr überprüfbar ist. Die Collage macht den Schülern deutlich, dass auch sie in der Lage sind, mit einfachen Mitteln digitale Bilder herzustellen, die einen erstaunlichen, aber auch erstaunlich absurden Wirklichkeitsanspruch haben. Für dieses Unterrichtsprojekt wird eine Bildbearbeitungssoftware benötigt. Hier können Sie z. B. auf die kostenlose Software Gimp zurückgreifen (https://www.gimp.org).

L-Verlag

**[zur Vollversion](https://www.netzwerk-lernen.de/Collagen-vom-Schnipsel-zum-Kunstwerk)**

Ich wünsche Ihnen und Ihren Schülern viel Spaß beim Experimentieren!

Heribert Braun

lernen

netzwerk

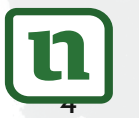

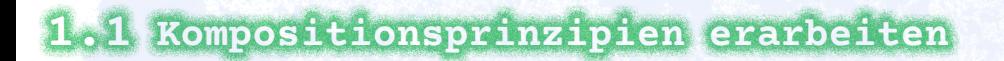

## **UNTERRICHTSPROJEKT 1:**

*Komposition mit Stencil-Buchstaben (Kl. 7–10)*

*1 MITTEL zum ZWECK*

*Collage als*

#### **ZEITAUFWAND**  *2 Doppelstunden*

 **MATERIAL**  *DIN-A4-Papier, Schere, Cutter, Bleistift, Buntstifte, Klassensatz der Buchstabenvorlage DIN A3 (Zusatzmaterial)*

### **Schritt-für-Schritt-Anleitung**

**1. SCHRITT** Schneide aus der DIN-A3-Vorlage sorgfältig die schwarzen Buchstaben aus, lasse dabei die weißen Stege stehen, damit die Buchstaben nicht auseinanderfallen. Drehe vor allem für die runden Buchstaben das Blatt immer wieder so, dass du sie im Handradius gut ausschneiden kannst. **Excession Explicitus Controls and School Controls and School Controls and School Controls (CONSTRESS) (A CONSTRESS)**<br> *VORSCHAUSE CONSTRESS* (CONSTRESS)<br> *VORSCHAUSE CONSTRESS* (CONSTRESS)<br> *VORSCHAUSE CONSTRESS Blatt* in

 **2. SCHRITT**  Übertrage die Buchstaben mit verschiedenen Buntstiften auf ein DIN-A4- Blatt. Drehe dabei das Blatt.

Lege die Schablone immer rechtwinklig auf. Die Buchstaben sollen sich zu einer Textur überlagern und dabei auch über den Blattrand gehen.

Schaffe in deiner Komposition Schwerpunkte, denen offenere Bereiche gegenüberstehen. Vermeide es, einen Schwerpunkt ins Bildzentrum zu setzen.

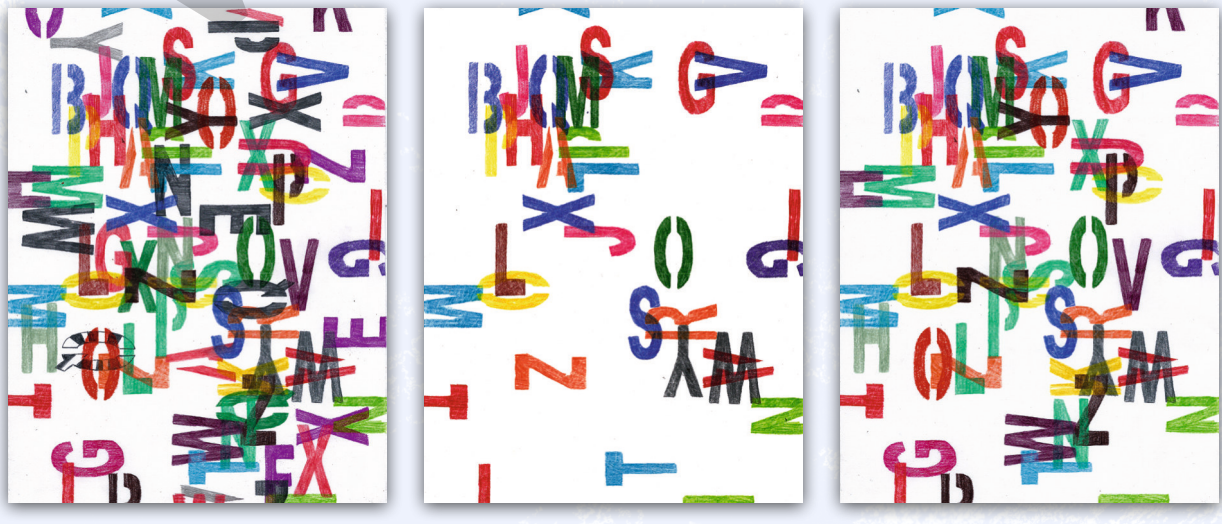

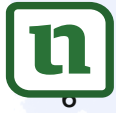

netzwerk lernen

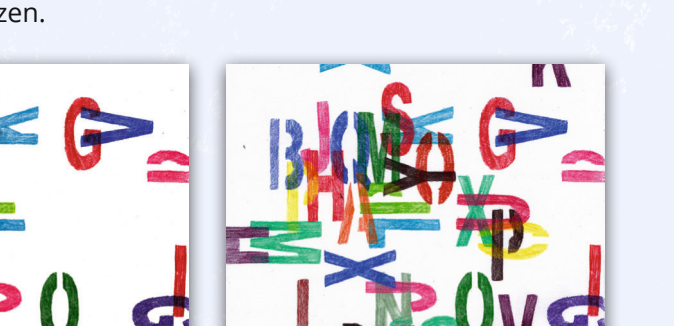

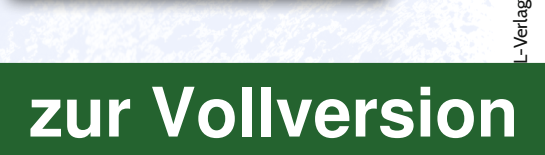

## *Kompositionsprinzipien erarbeiten*

*1.1*

**3. SCHRITT** Die Schablonen kannst du nun in vielfältiger Form kombinieren. Wenn du die hellste Farbe direkt unter die Schwarzschablone legst, baut sie den größten Hell-dunkel-Kontrast auf. Du wirst schnell erkennen, dass es gute und weniger gute Kompositionen gibt.

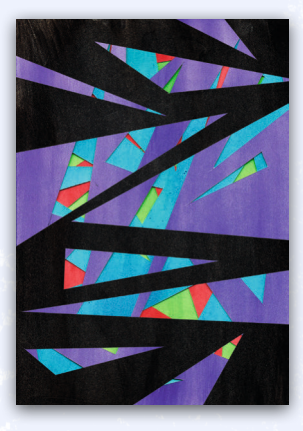

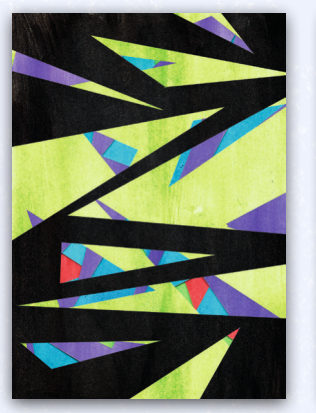

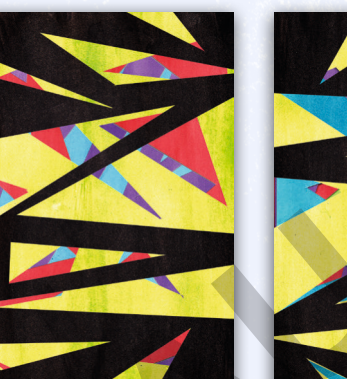

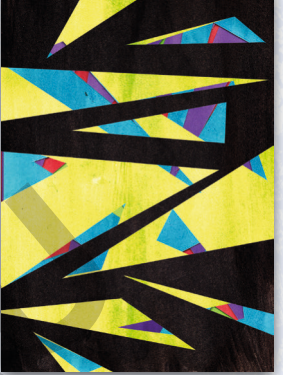

 **4. SCHRITT**  Sollten die Kompositionen noch nicht stimmig sein, kannst du die ausgeschnittenen Dreiecke aufkleben. Die Kompositionsmöglichkeiten sind unbegrenzt.

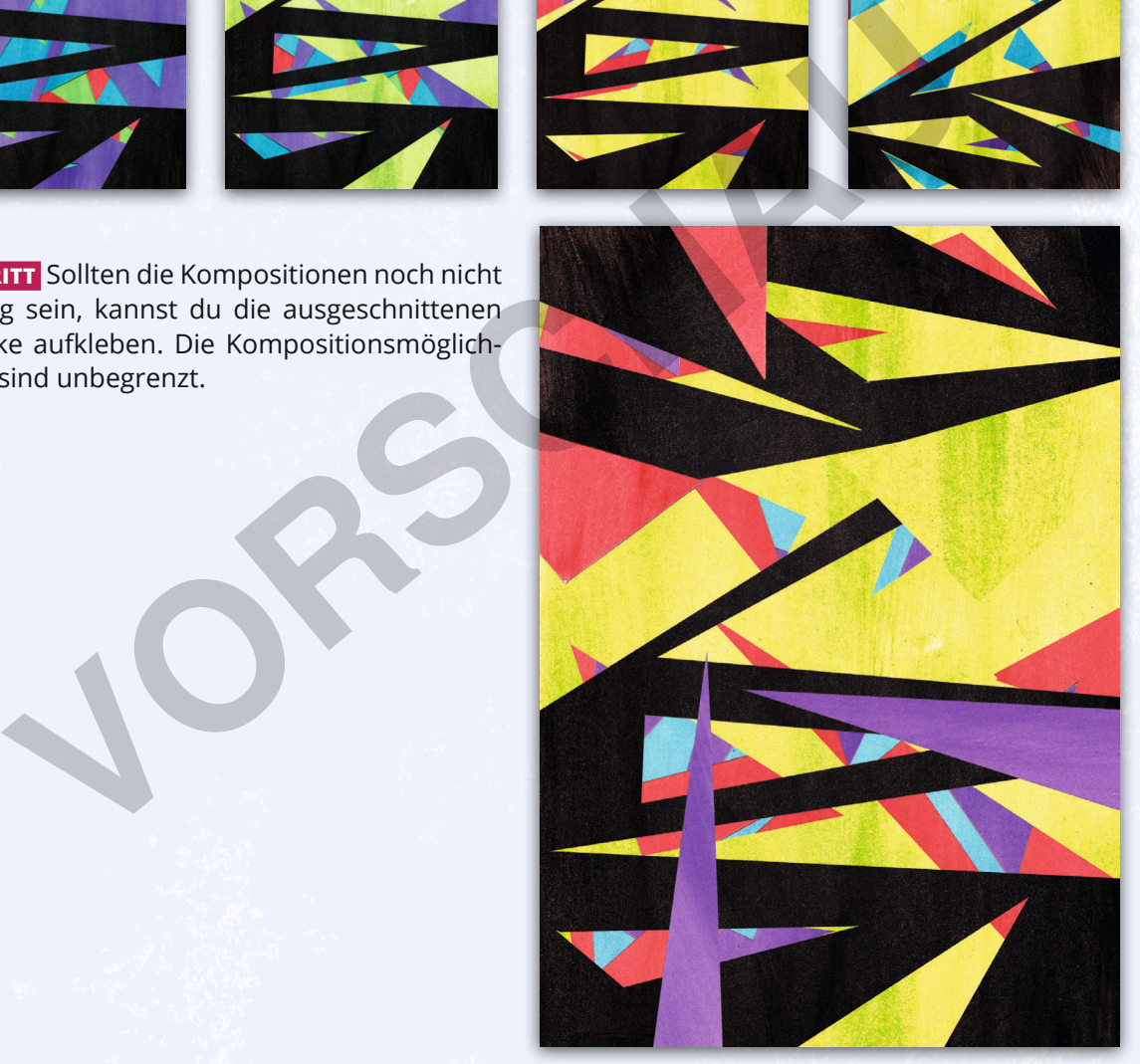

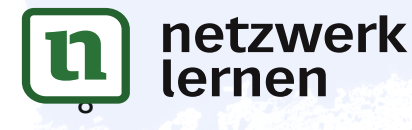

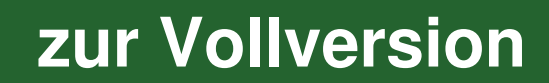

-Verlag

## *Kompositionsprinzipien erarbeiten*

*1.1*

**2. SCHRITT** Bearbeite die Wellpappe, indem durch unterschiedliche Art die Oberfläche aufreißt, zerschneidest und zerkratzt, dabei Teile stehen lässt bzw. ganz wegnimmst, geometrische Formen mit dem Cutter ausschneidest und darin die Wellenschicht freilegst oder umgekehrt. In jedem Fall sollte die unterste Pappschicht für das Aufkleben intakt bleiben. **VORSCHAM** 

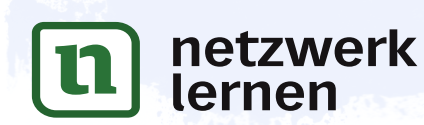

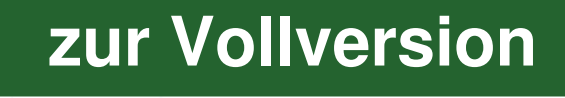

*1.2*

## **UNTERRICHTSPROJEKT 1:**

*Mit Collage Bilder entwickeln – Fremde Planeten (Kl. 7–8)*

 **ZEITAUFWAND**  *Skizzen: 1 Doppelstunde, Entwurfscollage: 2 Doppelstunden, Reinzeichnung: 4 Doppelstunden*

 **MATERIAL**  *Entwurfsvorlage (Zusatzmaterial), DIN-A3-Papier, Schulfarbkasten mit Deckweiß, schwarze Tusche, Pinsel mit Spitze, Borstenpinsel, Schere, Klebestift, schwarzer Buntstift, optional: 60-g-Druckerpapier (DIN A4), ein Klammerhefter, Kopierer*

## **Schritt-für-Schritt-Anleitung**

**1. SCHRITT** Recherchiere Bildvorlagen zu dem Thema, d. h. Bilder von Planeten, Raumschiffen, Aliens usw. und bringe sie ausgedruckt mit. Klebe sie auf ein Plakat, um sie zur Inspiration im Klassenraum aufzuhängen.

**2. SCHRITT** Fertige vier Bleistiftskizzen im Format DIN A5 an, d. h., zeichne je zwei Skizzen auf ein DIN-A4- Blatt. Du kannst dazu die Entwurfsvorlage verwenden. Hefte die beiden Skizzenblätter zusammen, damit keines verloren geht.

 **3. SCHRITT**  Entscheide dich für eine Skizze und arbeite mit dieser weiter. Zeichne jeden der einzelnen Bildgegenstände der Skizze als dunkle Umrisszeichnung (Konturzeichnung) etwa doppelt so groß auf Zeichenpapier. Achte darauf, dass du die einzelnen Bildgegenstände gut ausschneiden kannst.

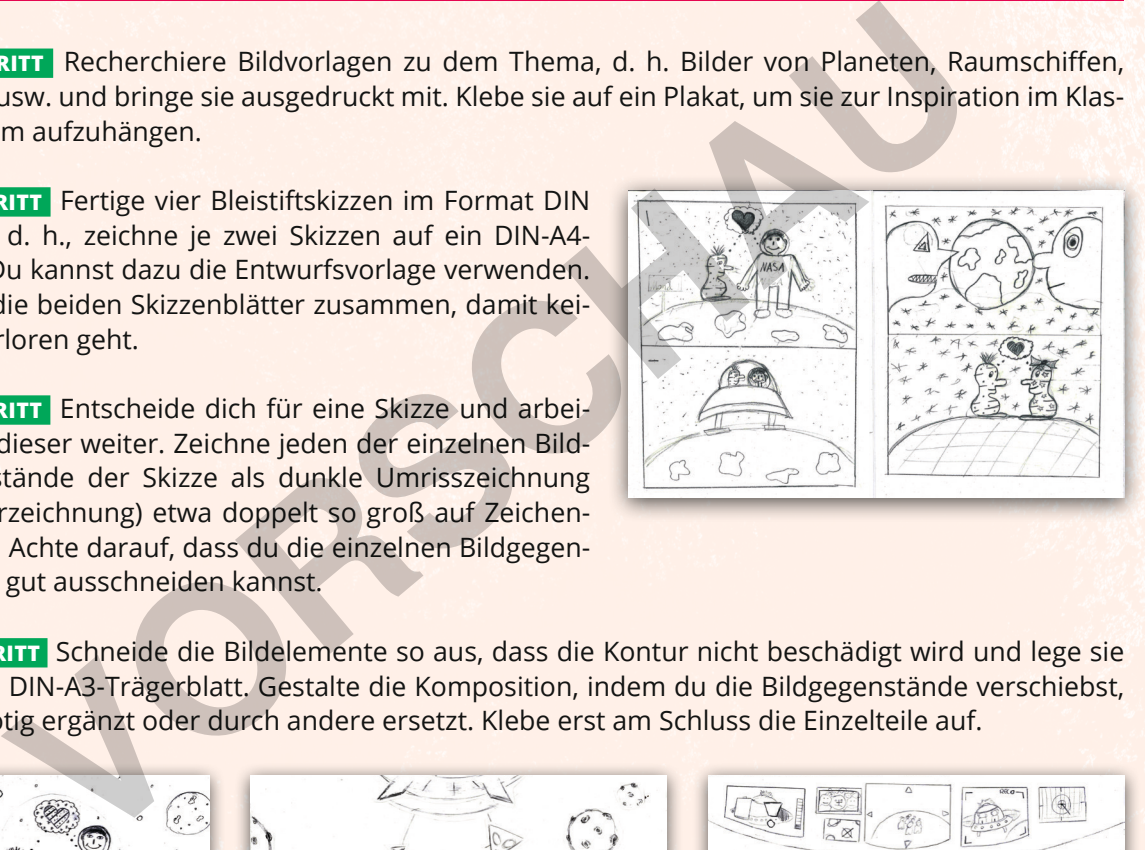

 **4. SCHRITT**  Schneide die Bildelemente so aus, dass die Kontur nicht beschädigt wird und lege sie auf ein DIN-A3-Trägerblatt. Gestalte die Komposition, indem du die Bildgegenstände verschiebst, falls nötig ergänzt oder durch andere ersetzt. Klebe erst am Schluss die Einzelteile auf.

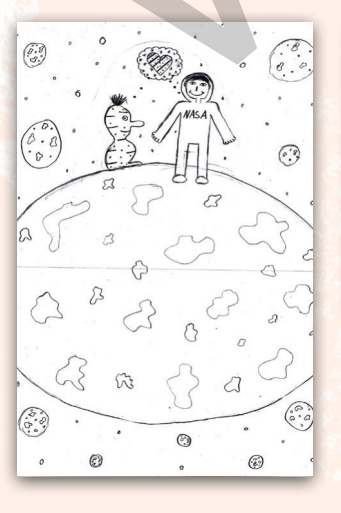

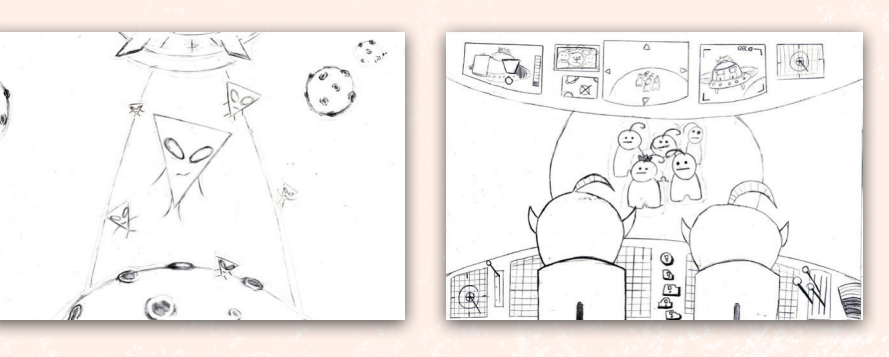

 **5. SCHRITT**  Als Nächstes wird die fertige Collage für die Malerei kopiert. Dafür müssen die Linien der Zeichnungen deutlich zu erkennen sein. Sollten einzelne Linien nicht vollständig und kräftig genug sein, zeichne die Stellen nach.

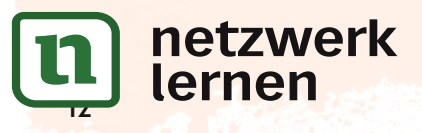

# L-Verlag **[zur Vollversion](https://www.netzwerk-lernen.de/Collagen-vom-Schnipsel-zum-Kunstwerk)**

*1.2*

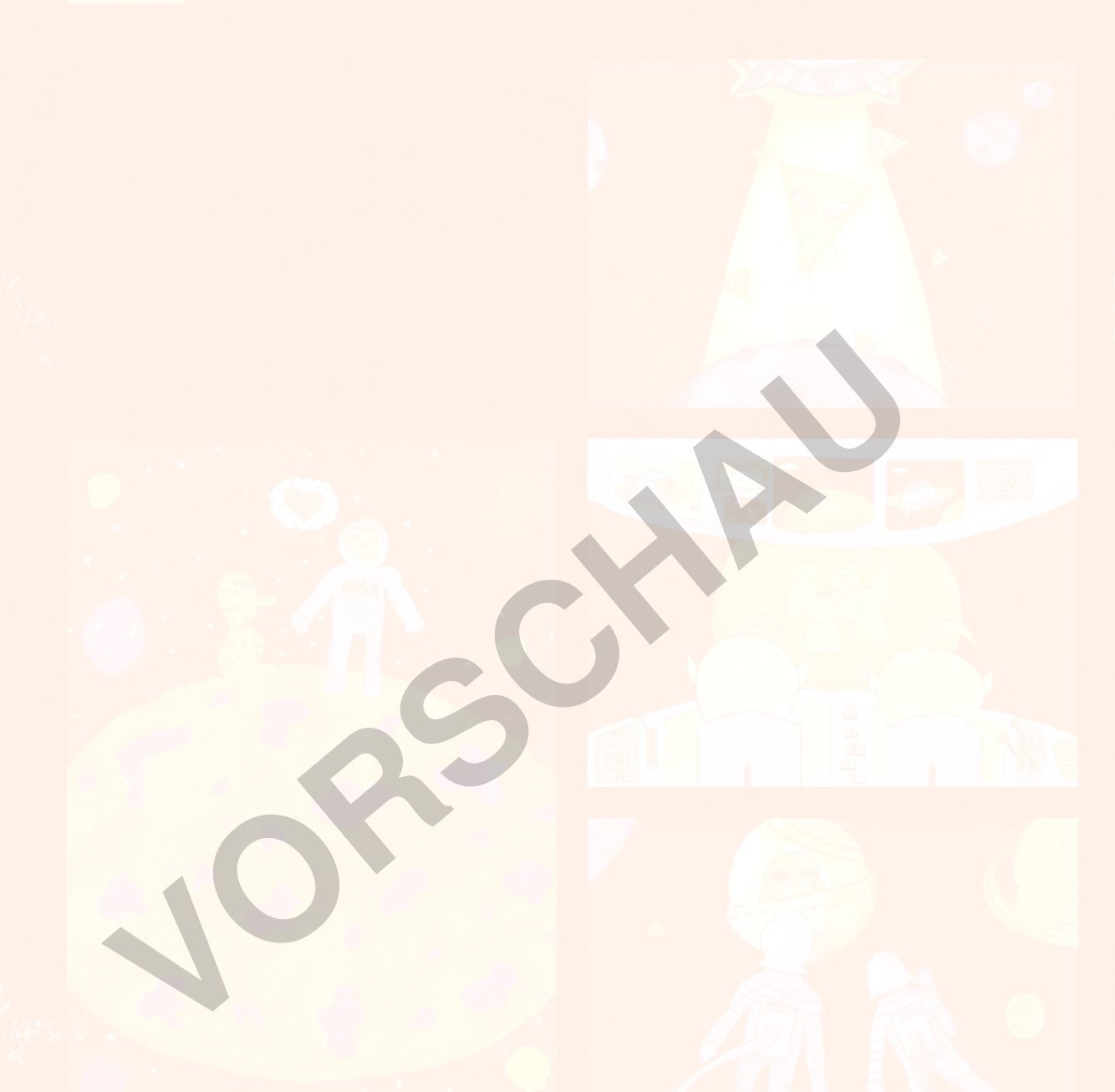

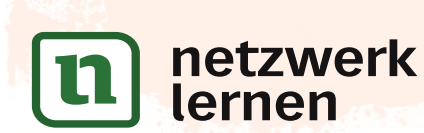

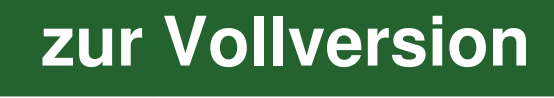

 $r$ aum, die euer Motiv darstellen soll. Ihr dürft die Ecke nicht verändern! Das Motiv sollte $\beta$ naotisch sein und durch seine vielen Details überfordern. Das ist wichtig! So tre $\blacktriangle$  and die Objekte, son-

Setzt euch in einem Abstand, der dreimal so groß ist wie das Motiv, vor euer Motiv. Wählt dabei unterschiedliche Positionen, sodass jeder von euch einen anderen Blickwinkel auf das Motiv hat.

*1.2*

Insgesamt fertigt jeder zwei Zeichnungen im DIN-A3-Format an, die später zusammengefügt werden. Einigt euch auf ein Hoch- oder Querformat. Wechselt für die zweite Zeichnung

erfasst so die Gegenstände im Raum. Beginnt beginnt beginnt beginnt beginnt beginnt beginnt beginnt beginnt be

**2. SCHRITT** Zeichnet zuerst die Konturen bis zum Bildrand und Bildrand und

len im Raum. Schraffiert zunächst in einem mittleren Grau, damit ihr in den Tiefen des Raums noch dunkler werden könnt. Arbeitet eur eur langsam zu den hellen

**3. SCHRITT** Schraffiert anschließend die Gegenstände. Zeich-

Bereichen vor.

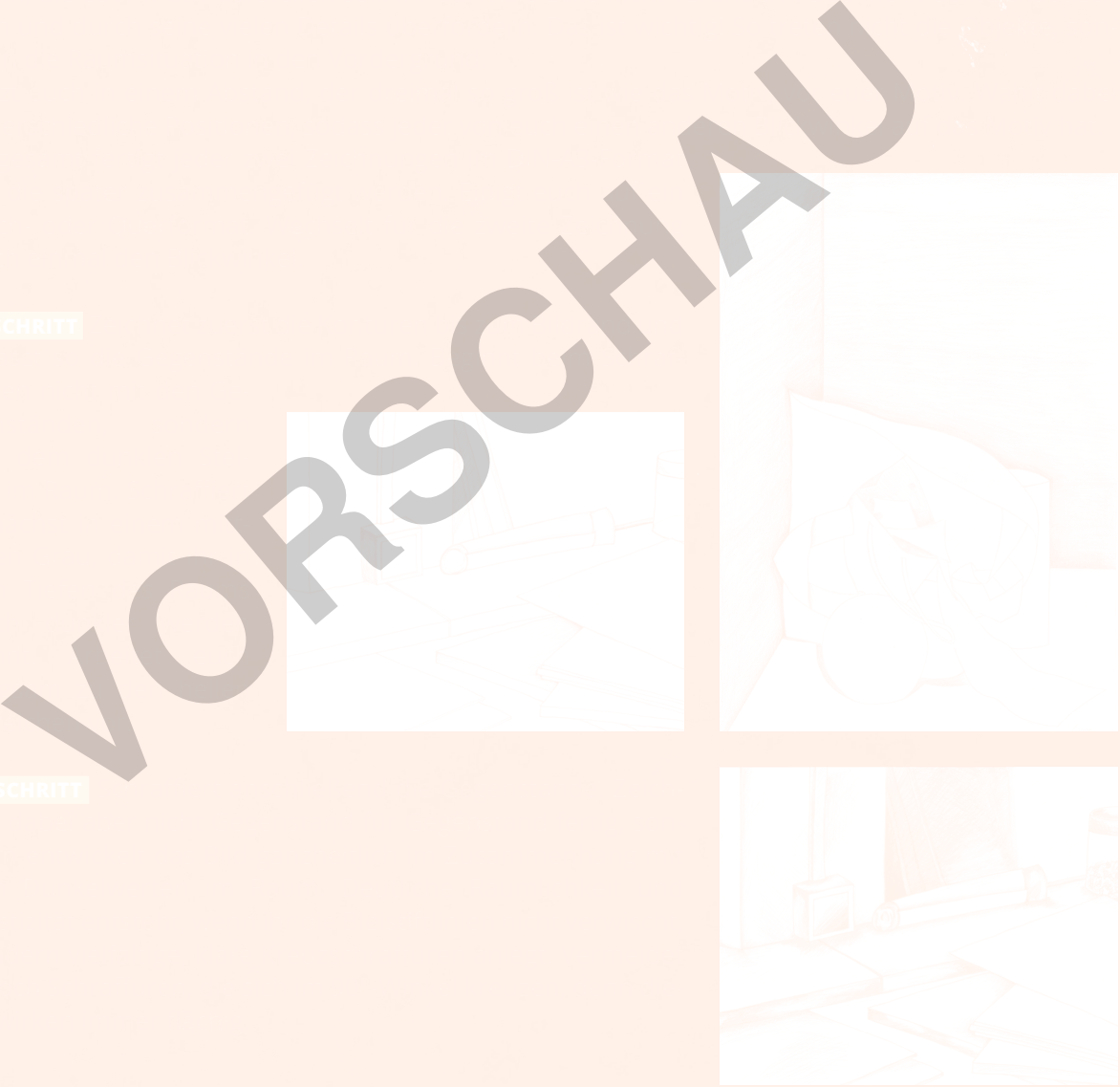

![](_page_7_Picture_7.jpeg)

*1.2*

![](_page_8_Picture_1.jpeg)

# *Collage zwischen 2 ABSTRAKTION und NARRATION*

## **2.1 Abstrahierende bzw. abstrakte Collagen**

 **1. SCHRITT**  Wähle im Farbkreis drei Farben aus, die ein gleichschenkliges Dreieck ergeben. Diese Farben bilden einen harmonischen Farbklang. Mische die Farben aus den vorhandenen Tubenfarben und male sie als Farbprobe zur späteren Orientierung nebeneinander auf ein DIN-A4-Blatt. Mische dir in Joghurtbechern die drei Farben in einer Menge an, die du in der zur Verfügung ste- **2. SCHRITT**  Bei dieser experimentellen Arbeit gibt es keine genaue Schritt-für-Schritt-Anleitung, sondern Verfahren, die du beliebig einsetzen kannst. Arbeite gleichzeitig an einer Serie von Bildern. Während ein Bild trocknet, kannst du am nächsten weiterarbeiten. Wichtig ist, dass jede Farbschicht wirklich trocken ist, bevor du sie übermalst, da sich die Farben sonst zu einem Grau vermischen. Viel Spaß beim Experimentieren! **Mögliche Verfahren: 1. Hochdruck:** Der Druckstock wird mit Pinsel oder einer Farbwalze eingefärbt, auf das Bild aufgelegt, kurz aufgepresst und wieder abgenommen. Es drucken nur die hochstehenden Teile. Auf die Selle Kannst du gut mit Noppenfolie, Siebmatten u. a. drucken. Auch Schablonen aus dickerem Papier oder Pappe, die du ein-**VORSCHAUSER** 

![](_page_9_Picture_5.jpeg)

## *Abstrahierende bzw. abstrakte Collagen*

*2.1*

 **1. SCHRITT**  Experimentiere vielfältig mit Decalcomanie (Farbabklatsch). Du kannst die Farbe dünn

staltung an.

und schneide sie aus, um sie zu einer Landschaft zu menzustellen. Kombiniere die Bildelemente und suche aus den Flyern weitere dazu de die Prinzipien der Raumstaffelung zur Landschaftsge-

**3. SCHRITT CE den Himmel** für den Hintergrund her. Wäs-

![](_page_10_Picture_7.jpeg)

oder dick, mit Schwamm, Pinsel oder Spachtel und auf die glatte Oberfläche auftragen und dann mit einem Blatt abziehen. Getrocknete Abzüge können erneut überdruckt werden. Arbeite seriell.

![](_page_10_Picture_8.jpeg)

![](_page_10_Picture_9.jpeg)

## *Abstrahierende bzw. abstrakte Collagen*

*2.1*

 **4. SCHRITT**  Wenn du mit der Zusammenstellung deiner Landschaft zufrieden bist, kannst du die Elemente aufkleben. Wähle anschließend mithilfe der Papierstreifen einen kompositorisch spannungsvollen Bildausschnitt aus und markiere ihn zum Ausschneiden mit Bleistift. Klebe die ausgeschnittene Collage auf ein weißes Trägerblatt, das auf allen Seiten etwa 3–4 cm größer ist. Sollte deine Collage sehr wellig sein, kannst du sie von hinten mit einem Schwamm leicht anfeuchten und z. B. zwischen zwei Pappen flach pressen.

![](_page_11_Picture_2.jpeg)

![](_page_11_Picture_3.jpeg)

# L-Verlag **[zur Vollversion](https://www.netzwerk-lernen.de/Collagen-vom-Schnipsel-zum-Kunstwerk)**

![](_page_12_Picture_0.jpeg)

*2.1*

### **UNTERRICHTSPROJEKT 6:** *Eine Dose abstrakt (Kl. 9–10)*

#### **ZEITAUFWAND**  *3 Doppelstunden*

 **MATERIAL**  *DIN-A4- und DIN-A3-Zeichenpapier (200 g) und DIN-A4-Kopierpapier (80 g), orangefarbenes Tonpapier (DIN A4), Bleistift, Schere bzw. Cutter, Klebestift, Lineal, Deckweiß, schwarze Tusche, Pinsel mit einer guten Spitze (Kunststoffpinsel, Gr. 6), sechs Fotos von zertretenen Getränkedosen, fünf Kopien von jeder Dose als Materialpool, Kopierer*

### **Schritt-für-Schritt-Anleitung**

 **1. SCHRITT**  Schneide die Dosen zunächst aus den Kopien aus. Zerschneide dann die Dosen und lege sie zu Kombinationen zusammen. Ergänze dabei nicht einfach einen abgeschnittenen Dosenausschnitt durch einen anderen, sondern lass möglichst interessante, ineinander verschränkte Formen entstehen. Die Collage soll etwa zwei Drittel eines DIN-A4-Blatts bedecken.

![](_page_12_Picture_6.jpeg)

**2. SCHRITT** Lege das orangefarbene Tonpapier in den Kopierer und erstelle eine Kopie der fertigen Collage. Male mit Deckweiß und schwarzer Tusche die Kopie nach. Achte dabei auf die Details. Mische möglichst feine und unterschiedliche Grautöne. Arbeite die komplette Collage nach, sodass – bis auf wenige Stellen – nichts mehr von dem orangefarbenen Tonpapier durchschimmert.

![](_page_12_Picture_8.jpeg)

 **3. SCHRITT**  Ergänze die Ränder deiner Malerei zu einem vollständigen Rechteck und schneide das Werk aus. Klebe es auf das DIN-A3-Trägerblatt, wobei du oben etwas weniger Abstand zum Rand lässt als unten. Verwende einen Klebestift und möglichst wenige Klebepunkte, damit sich keine Wellen bilden.

![](_page_12_Picture_10.jpeg)

![](_page_12_Picture_11.jpeg)

## *Narrativ-illustrative Collagen*

*2.2*

## **UNTERRICHTSPROJEKT 1:** *Reizbildcollagen (Kl. 7–10)*

#### **ZEITAUFWAND**  *4 Doppelstunden*

 **MATERIAL**  *Kopie des Reizbildes auf DIN-A3-Zeichenpapier, blauer Buntstift, Bleistift, schwarze Tusche, Zeichenfeder, kleine Joghurtbecher, Toilettenpapier, ein Pinsel (Kunsthaar, Nr. 6) mit Spitze zum Austuschen (alternativ: Fineliner, dickerer schwarzer Filzstift), Kopierer*

#### **Schritt-für-Schritt-Anleitung**

![](_page_13_Picture_5.jpeg)

**1. SCHRITT** Skizziere mit blauem Buntstift erste Bildideen um das Reizbild herum. Bearbeite skizzenhaft das ganze Format. Zeichne aus dem Armgelenk und nicht aus dem Handgelenk heraus. Arbeite dich nicht an einer Sache fest. Die Zeichnung soll hell bleiben und nicht zu sehr in die Einzelheiten gehen.

 **2. SCHRITT**  Konkretisiere den Entwurf mit Bleistift. Schaffe einen harten Kontrast zwischen Linien und schwarzen Flächen. In deiner Welt gibt es nur Schwarz und Weiß, d. h. extremes Licht oder tiefer Schatten. Verzichte hier auf schraffierte Grauwerte bzw. Mitteltöne. Arbeite die Skizze präzise aus.

![](_page_13_Picture_8.jpeg)

![](_page_13_Picture_9.jpeg)

netzwerk

lernen

.<br>30

sollten danach kaum noch zu sehen sein. **4. SCHRITT** Du kannst die Kopie nun kolorieren. Verwende reine Farben in klaren Flächen. Male so wenig wie möglich über die schwarzen Flächen, da sich sonst graue Schlieren bilden.

**3. SCHRITT** Erstelle eine Kopie deiner Bleistift-

die Kontrasteinstellung, sodass gleichmä-

entstehen. Die Linien des blauen Buntstifts

![](_page_13_Picture_11.jpeg)

# L-Verlag **[zur Vollversion](https://www.netzwerk-lernen.de/Collagen-vom-Schnipsel-zum-Kunstwerk)**

*Narrativ-illustrative Collagen*

*2.2*

**4. SCHRITT Zum Schluss werden die Konturen** gemalt, jedoch nicht mit Schwarz, sondern ebenfalls mit dem angemischten Braunton, den du mit Blau abdunkeln kannst. Du kannst die Konturen aber auch mit einem dunklen Buntstift nachzeichnen, wenn dir das leichter fällt.

 **5. SCHRITT**  Verwende die gleiche Technik, um einen Teller zu malen. Hier bietet sich ein leichtes Blau als Grundton an.

![](_page_14_Picture_3.jpeg)

![](_page_14_Picture_4.jpeg)

<u>ء۔</u>

lernen

 **6. SCHRITT**  Wenn alles trocken ist, werden die Kekse und der Teller sauber ausgeschnitten und auf dem Tonpapier arrangiert. Komponiere dezentral. Um dem Bild noch mehr räumliche Tiefe zu verleihen, verwende das dunkelgraue Tonpapier als Tischfläche, auf dem du zusätzlich zum Umriss des Tellers den Schatten der Bildgegenstände aufzeichnest und ausschneidest. Das darunterliegende schwarze Tonpapier erscheint dann als Schatten unter dem Keksteller.

L-Verlag

![](_page_14_Picture_6.jpeg)

## **1.1 Kompositionsprinzipien erarbeiten**

*Collage als*

*1 MITTEL zum ZWECK*

## **Komponieren lernen**

Wenn Schüler in einer Grundübung beliebige Kreisformen in einen Rahmen setzen sollen, entstehen meist Kompositionen, die gleich große Kreisformen in einer regelmäßigen Streuung zeigen. Dies entspricht dem menschlichen Bedürfnis nach Ordnung und Ruhe. Offene Bildformen, Asymmetrie, Schwerpunktsetzungen durch Häufungen und Anordnungen diagonal zum Rahmen sind spannungsvolle Kompositionsprinzipien, die die Schüler erst lernen müssen.

## **Kadrierung (Rahmen des Bildausschnitts)**

Die Wahl eines eigenen Kompositionsrahmens ist die erste wichtige Gestaltungsentscheidung auf dem Weg zum Bild. Beim Aufzeichnen eines Rahmens machen sich die Schüler klar, welche Dimensionen und Begrenzungen ihr Bild haben soll. Durch das Experimentieren mit Papierstreifen als Rahmenformat auf einer fertigen Collage bekommt man einen abstrakten Blick für Komposition. Hierbei darf gerne auch von den gängigen DIN-Formaten abgewichen werden. **Entrang (Karinteri des Bridausschmitts)**<br>
Al eines eigenen Kompositionsrahmens ist die erste wichtige Gestaltungsentsceg zum Bild. Beim Aufzeichnen eines Rahmens machen sich die Schüler klar, we und Begrenzungen ihr Bild

## **Komponieren mit geometrischen Formen (Ellipse, Dreieck, Rechteck)**

Um Kompositionsprinzipien erkennbar zu machen, müssen die Bildgegenstände auf Grundformen reduziert werden. Dadurch verlieren sie ihre erzählerischen Inhalte. Zum Einsatz kommen die geometrischen Grundformen Kreis/Ellipse, Rechteck/Quadrat und Dreieck.

#### **Kreisfläche:**

Eine Kreisfläche hat keine klare Ausrichtung. Sie akzentuiert innerhalb eines Kompositionsrahmens nur einen Ort und eine Ausdehnung.

**Ellipsenfläche:** Eine Ellipsenfläche macht bereits deutliche horizontale, vertikale und diagonale Ausrichtungen erkennbar und baut daher stärkere Bezüge zu anderen Formen auf.

netzwerk

lernen

44

![](_page_15_Picture_10.jpeg)

Werden zwei Kreisflächen einander gegenübergestellt, entstehen Groß-klein-Kontraste und erste horizontale, vertikale oder wie hier diagonale Bezüge.

![](_page_15_Picture_12.jpeg)

Kreisformen wirken weich und passiv. Sie bilden die Grundformen des Kindchenschemas.

![](_page_15_Picture_14.jpeg)

![](_page_15_Picture_15.jpeg)

*Kompositionsprinzipien erarbeiten*

*1.1*

## **UNTERRICHTSPROJEKT 1:** *Komposition mit Stencil-Buchstaben (Kl. 9–10)*

### **Stencil-Buchstaben als Schablone**

Stencil-Alphabete gibt es in unterschiedlichster Form im Internet. Die im Zusatzmaterial angebotene Schablonenvorlage ist eine selbst hergestellte Stencil-Schrift. Es handelt sich um eine etwas in die Länge gezogene Arial-Black-Schrift, die in einem Zeichenprogramm um die weißen Stege ergänzt wurde. Diese Technik lässt sich auch auf andere (geeignete) Schriften anwenden. Vergrößern Sie die beiliegende Schriftvorlage auf DIN-A3 und verwenden Sie für die Schablonenkopien ein kräftiges Zeichenpapier.

## **Mischen durch Überlagern der Farben**

Für das Mischen und Überlagern der Farben beim Ausmalen der Schablonen sind Buntstifte bestens geeignet. Sie sind durchaus farbintensiv und entwickeln beim Übereinanderlegen interessante Mischungen. Für die dunkelsten Buchstaben kann auch ein Bleistift verwendet werden, dessen silbrige Oberfläche gut zu den Buntstiftbuchstaben passt.

## **Differenzierung:**

**Einfachere Variante:** Eine ganz einfache Variante, die aber durchaus ansprechende Ergebnisse liefert, ist eine reine Buchstabencollage aus Zeitungs- und Zeitschriftenmaterial. Ein Schülerbeispiel finden Sie im Zusatzmaterial.

**Schwierigere Variante 1:** Die Aufgabe kann für leistungsstärkere Schüler komplexer angelegt werden. So können die Buchstaben nicht nur parallel zum Bildrand, sondern auch diagonal angeordnet und zusätzlich mit vielfältigen Mustern gestaltet werden. Eine weitere Variante ist die Gestaltung des Umfelds, während die Buchstabenformen frei bleiben. Eigenständige Schüler benötigen keine genaueren Vorgaben. Lassen Sie die Schüler selbst experimentieren. Sie können mit der Schablone frei gestalten, solange die Darstellung abstrakt bleibt. **Nem durch Überlagern der Farben**<br>
Mischen und Überlagern der Farben beim Ausmalen der Schablonen sind Bueignet. Sie sind durchaus farbintensiv und entwickeln beim Übereihanderlegen<br>
Homen. Für die dunkelsten Buchstaben ka

**Schwierigere Variante 2:** Ein einfacher, aber aussagekräftiger Spruch kann gestaltet werden, z. B.: "Sei du selbst!" Bei einem solchen Satz wird nun auch der Wortabstand relevant sowie die lesbare Platzie-

![](_page_16_Picture_10.jpeg)

rung im Format. Dabei sollte der Textinhalt durch die Form des Layouts interpretiert werden.

**Schwierigere Variante 3:** Es werden Fruchtschablonen ausgeschnitten und vielfältig eingesetzt (Schablonenvorlage siehe Zu-

![](_page_16_Picture_13.jpeg)

smetzwerk: DIN A3). lernen

![](_page_16_Picture_15.jpeg)

![](_page_16_Picture_16.jpeg)

# L-Verlag **[zur Vollversion](https://www.netzwerk-lernen.de/Collagen-vom-Schnipsel-zum-Kunstwerk)**

## **Differenzierung:**

**Einfachere Variante:** Man gibt ein kleineres Format vor und lässt die Schüler eine Serie verschiedener kleiner Kompositionen anfertigen. Davon werden drei ausgesucht und seriell präsentiert.

*Kompositionsprinzipien erarbeiten*

*1.1*

**Schwierigere Variante:** Für diese Variante können alte, bereits als Unterlage oder Ähnliches verwendete Pappen benutzt werden, die im DIN-A5-Format zugeschnitten werden. Des Weiteren wird ein Kleister im Verhältnis 1:5 angesetzt. Die Arbeit findet am besten draußen statt, da die Pappen mit unterschiedlichen Naturpigmenten (Sand, Erde, Torf usw.) beklebt werden. Um den Reliefcharakter zu verstärken, kann zusätzlich Gips zum Einsatz kommen.

Zwei Farbpigmente, wie z. B. Zitronengelb oder ein kalter Blauton, dienen dazu, Akzente zu setzen. Nach dem Trocknen sollten die fertigen Pappen gut abgeschüttelt werden, bis kein Material mehr abfällt.

Für die weitere Verarbeitung zu einer Collage können die Pappen auf der Rückseite mit einem Cutter eingeschnitten und gebrochen werden. Die Schüler collagieren die Pappen auf einem weißen Karton. Mithilfe von zwei farbigen Tonpapieren, die homogene Farbflächen liefern, lässt sich zwischen den schrundigen Materialpappen und der industriellen Glätte und Homogenität der Papiere ein spannungsvoller Kontrast erzeugen. Kompositorisch sollte auf Rasterbezüge geachtet werden, farblich auf Komplementärkontrast.

![](_page_17_Picture_5.jpeg)

![](_page_17_Picture_6.jpeg)

![](_page_18_Picture_0.jpeg)

*1.2*

## **UNTERRICHTSPROJEKT 2:** *Eine gestaffelte Landschaft entwickeln (Kl. 7–10)*

## **Grundlagen:**

## **Horizont**

Das zentrale Element für ein Landschaftsbild ist der Horizont. Der Horizont ist eine Linie zwischen Himmel und Erde, wobei diese, das ist wichtig, auf Augenhöhe des Betrachters liegt. Alles, was über den Horizont hinausgeht, ist größer, alles darunter ist kleiner als der Betrachter. Dies gilt auch für Bildelemente, die in der Entfernung zu sehen sind. Aus der Höhe des Horizonts ergeben sich zwei psychologisch unterschiedliche Perspektiven.

![](_page_18_Picture_5.jpeg)

## **Vorne wenige große Elemente, hinten viele kleine**

Das Prinzip *vorne, unten = groß* und *hinten, oben = klein* kann dahin verstärkt werden, dass auch die Anzahl der Bildgegenstände nach hinten deutlich höher wird.

## **Repoussoir-Figuren**

Große Figuren, z. B. große Steine, die im Vordergrund stehen und deutlich über den Horizont hinausgehen, bauen eine Vergleichsgröße auf und lassen kleine Figuren im Hintergrund weit weg wirken.

## **Perspektivische Verkürzung**

In der zentralperspektivischen Konstruktion, bezogen auf einen Fluchtpunkt (FP) über den Betrachterstandpunkt (StP) und einen Distanzpunkt (DP), zeigt sich, dass horizontale Linien zum Horizont (ho) hin immer enger zusammenlaufen. Im Raum bedeutet das, dass sich die Flächen nach hinten verkürzen und immer wenetzewerk werden können.

![](_page_18_Figure_12.jpeg)

![](_page_18_Picture_13.jpeg)

lernen

![](_page_18_Figure_15.jpeg)

*1.2*

## **UNTERRICHTSPROJEKT 4:**

*Frottage überzeichnet – Insekten in Großaufnahme (Kl. 7–8)*

## **Frottage**

Beim Frottieren werden mit einem Stift und transparentem 60-g-Druckerpapier Materialoberflächen von Wänden, Böden und anderen Objekten abgenommen. Die Schüler bekommen dadurch eine neue Sicht auf die Umwelt und werden zu Entdeckern und Sammlern. Sie beginnen, die Welt haptisch zu sehen. Da man vorher nicht weiß, wie die Fläche frottiert aussieht, ist der Frottagevorgang spannend.

Um einen Überblick über die gesammelten Frottagen zu behalten, sollten die Schüler jedes Blatt mit Material/Typ und Ort beschriften und in einer Mappe, die sie aus einem gefalteten Zeitungsblatt herstellen, sammeln. Jede Mappe wird mit dem Namen des Schülers versehen.

## **Recherche**

Um von eher schematischen, klischeehaft vereinfachten Insektenformen wegzukommen, können die Schüler im Vorfeld Insektenfotos recherchieren, die sie ausgedruckt für den Einstieg in das Projekt mitbringen. Auf Plakate geklebt und an der Wand des Kunstraumes befestigt, dienen sie den Schülern als Studienobjekte.

Die Insekten wirken besonders durch die Vergrößerung fremd und gefährlich. Es ist der Reiz der Aufgabe, aber eben auch ihr Anspruch, dass die Schüler Tiere gestalten, mit denen sie sich nicht identifizieren. Ein störender Identifikationsträger kann das Auge sein, das oft zu vermenschlicht dargestellt wird. Insekten haben allerdings Facettenaugen ohne "Blick". Darauf sollte hingewiesen werden, damit keine süßen Comicfiguren entstehen. reinen Überblick über die gesammelten Frottagen zu behalten, sollten die Schitterial/Typ und Ort beschriften und in einer Mappe, die sie aus einem gefatt herstellen, sammeln. Jede Mappe wird mit dem Namen des Schülers vers

## **Dreieckformen vs. Rundformen**

Während die Körper der Insekten aus Ovalen bestehen, sind ihre Werkzeuge (Sauger, Zangen, Greifer usw.) eher dreieckig. Diese Dreiecksformen sind spitz, wirken aggressiv und bauen einen interessanten Kontrast zu den Rundformen auf, die in sich geschlossen und voluminös wirken.

## **Groß-klein-Kontrast**

Während die Insekten große Hinterleibe haben, sind die Köpfe eher klein. Durch die Zangen, Mundwerkzeuge usw. wirken sie gefährlich. Der kleine, gefräßige Kopf, der fehlende Blick und der dicke Hinterleib lassen das Insekt als Monster erscheinen.

## **Proportionen**

Bei der Vergrößerung müssen die Schüler auf die richtigen Proportionen achten. Dazu übertragen sie die Größenverhältnisse der Vorlage auf die Vergrößerung. Beispiel: Der Kopf passt siebenmal in den Hinterleib oder ein Bein ist so lang wie der Hinterleib usw.

![](_page_19_Picture_15.jpeg)

*1.2*

### **UNTERRICHTSPROJEKT 5:** *Vier Ansichten einer Raumecke (Kl. 9–10)*

## **Zufallsprinzip**

Die Herausforderung dieses Unterrichtsprojekts liegt darin, dass die beiden Schüler, die in Partnerarbeit zusammenarbeiten, anfangs nicht wissen, worauf die Arbeit hinausläuft bzw. wie die Bilder am Ende kombiniert werden. Erst nach Fertigstellung der Zeichnungen sollen sie die möglichst wirkungsvollste Kombination finden.

![](_page_20_Figure_4.jpeg)

Dazu sollten sich die Schüler mit einer Raumecke auseinander-

setzen, die chaotisch wirkt und die durch ihren Detailreichtum nicht so einfach abzuzeichnen ist. Gut geeignet sind geöffnete Materialschränke. Sie als Lehrer sollten darauf achten, dass die Schüler das Angebot nicht reduzieren oder ausgewählte Gegenstände inszenieren.

## **Geschlossene und offene Bildform**

In einem geschlossenen Bild sind alle Motive vollständig im Format abgebildet, wohingegen in der offenen Bildform nur ein Ausschnitt aus einem deutlich größeren Zusammenhang zu sehen ist.

Machen Sie die Schüler auf die unterschiedliche Wirkung der Bildformen aufmerksam. Angeschnittene Bildelemente können beim späteren Zusammenfügen der Zeichnungen interessante Übergänge erzeugen.

## **Räumlichkeit vor Plastizität**

Machen Sie den Schülern bewusst, dass es bei dieser Arbeit nicht wie gewohnt um die Gegenstände geht, sondern um den Raum. Der Raum definiert die Gegenstände durch das Verhältnis von hell und dunkel. In der Zeichnung sollen die Gegenstände aus dem Raum heraus entwickelt werden. Dazu werden die Gegenstände zunächst nur in der Kontur gezeichnet und dann durch das Zeichnen der dunklen Flächen, die sie umgeben, in den Raum integriert. Man arbeitet also vom Dunklen ins Helle und nicht wie beim Schraffieren eines Körperschattens vom Hellen ins Dunkle. Diese Technik wurde im Barock entwickelt. Ein Beispiel des Malers Rembrandt finnetzwerkzmaterial. lernen

![](_page_20_Picture_12.jpeg)

![](_page_20_Picture_13.jpeg)

![](_page_20_Picture_15.jpeg)